$|\text{Baumhakel}| = |\text{Haase}| = |\text{Lindorfer}| = |\text{Romero-Hinrichsen}|$ 

(Bitte markieren Sie Ihre Gruppe!)

## ComputerMathematik, WS 2019/20 Sage-Test 31.1.2020, 10:15–11:15

**Bsp.**  $1 \mid 2 \mid 3$ Pkte. A

(10 Pkt)

1. Ergänzen Sie die folgenden Zeilen einer sage-Sitzung, so daß die angegebenen Ausgaben resultieren, wobei die Zeilen in der angegebenen Reihenfolge ausgeführt werden sollen und Zwischenergebnisse erhalten bleiben.

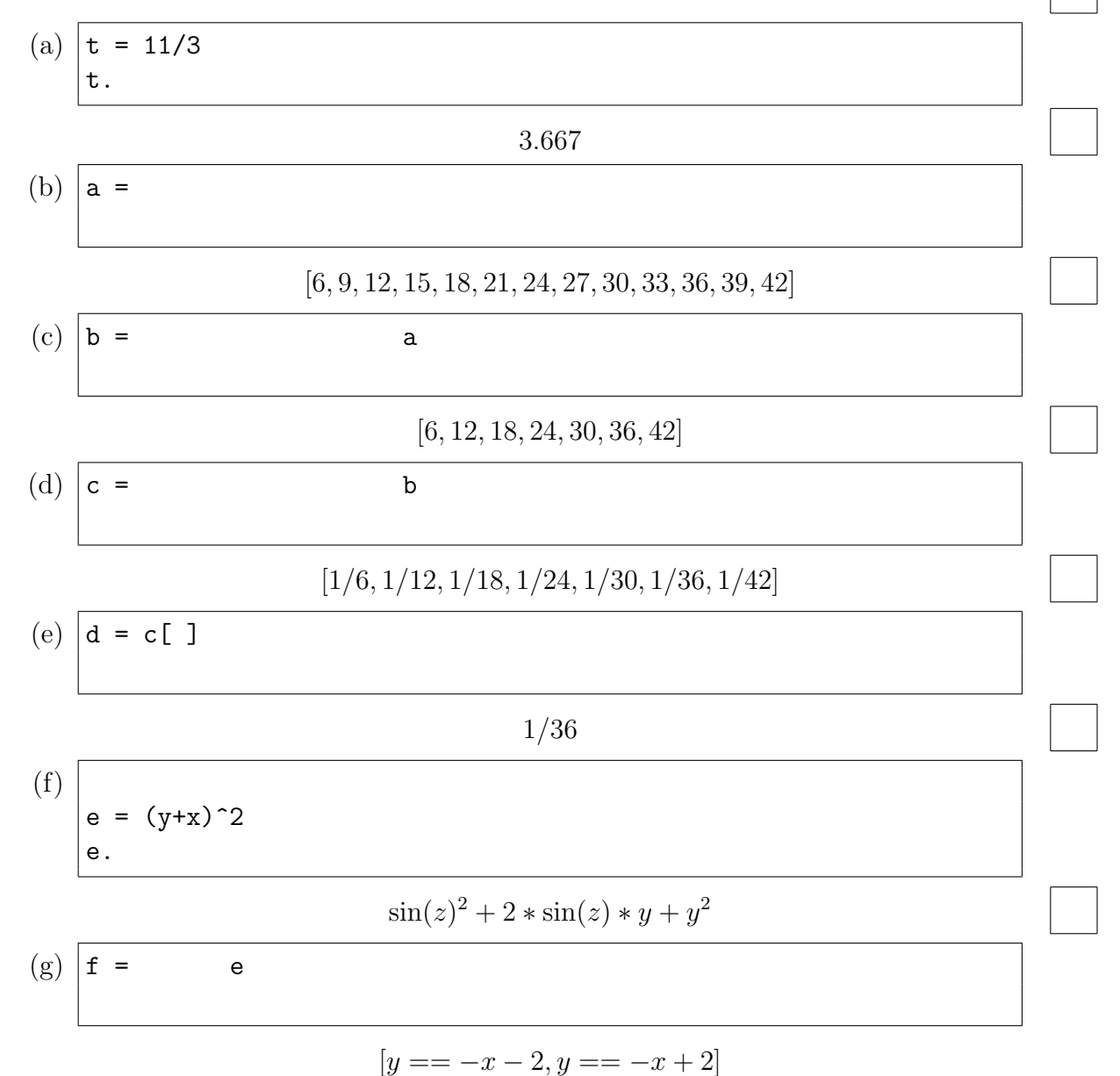

Fleißaufgabe: Wie wird die Ausgabe in Aufgabe (f) in Wirklichkeit aussehen?

Name:

## Matrikelnummer:

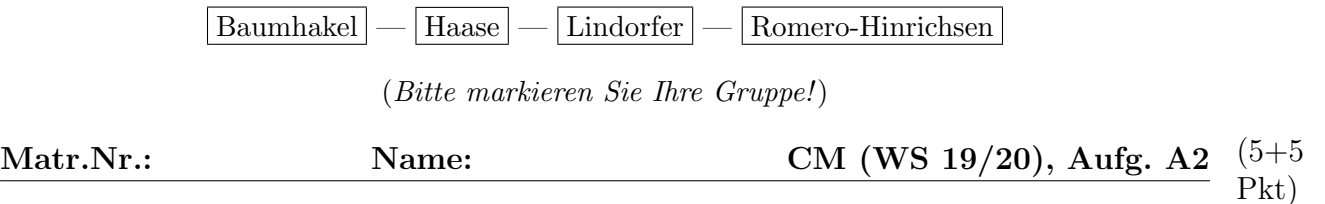

2. Welche Werte haben die Variablen a, b, c und d nach den folgenden Anweisungen?

```
(a) \det f1(n):
    if is_even(n):
         return n/2
    else:
        return n+1
a = map(f1, range(7))b = [f1(2*x) for x in range(5)]c = [1/x for x in a if x.is\_prime()]
```

$$
\begin{aligned} \mathtt{a} & = \\ \mathtt{b} & = \\ \mathtt{c} & = \end{aligned}
$$

Extrapunkte für Tüftler: Finden Sie die eingebaute Falle!

(b) Schreiben Sie eine *rekursive* Funktion  $S : \mathbb{N}_0 \to \mathbb{N}$ , die die folgenden Zahlen zurückliefert:

$$
S(0) = 0
$$
  

$$
S(n) = \begin{cases} n + S(n-2) & \text{wenn } n \text{ gerade} \\ 0 & \text{wenn } n \text{ ungerade} \end{cases}
$$

und berechnen Sie

map(f2, range(6,10))

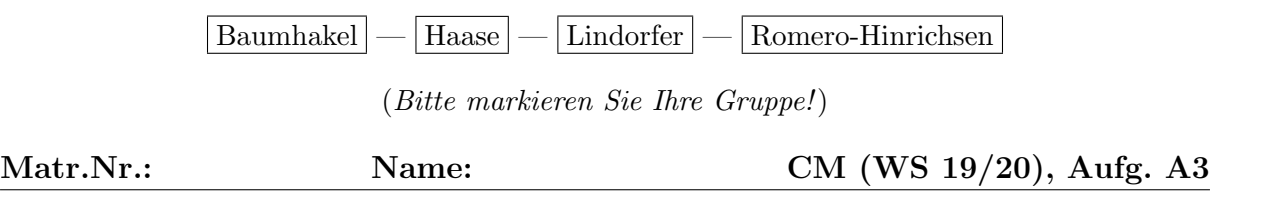

3. Gegeben sei eine Liste von Koeffizienten  $aa = [a_1, a_2, \ldots, a_n]$  und ein Wert x. Erzeuge daraus auf mindestens zwei verschiedene Arten den Ausdruck

(5 Pkt)

 $a_1 \cos(x) + a_2 \cos(2x) + \cdots + a_n \cos(nx).$ 

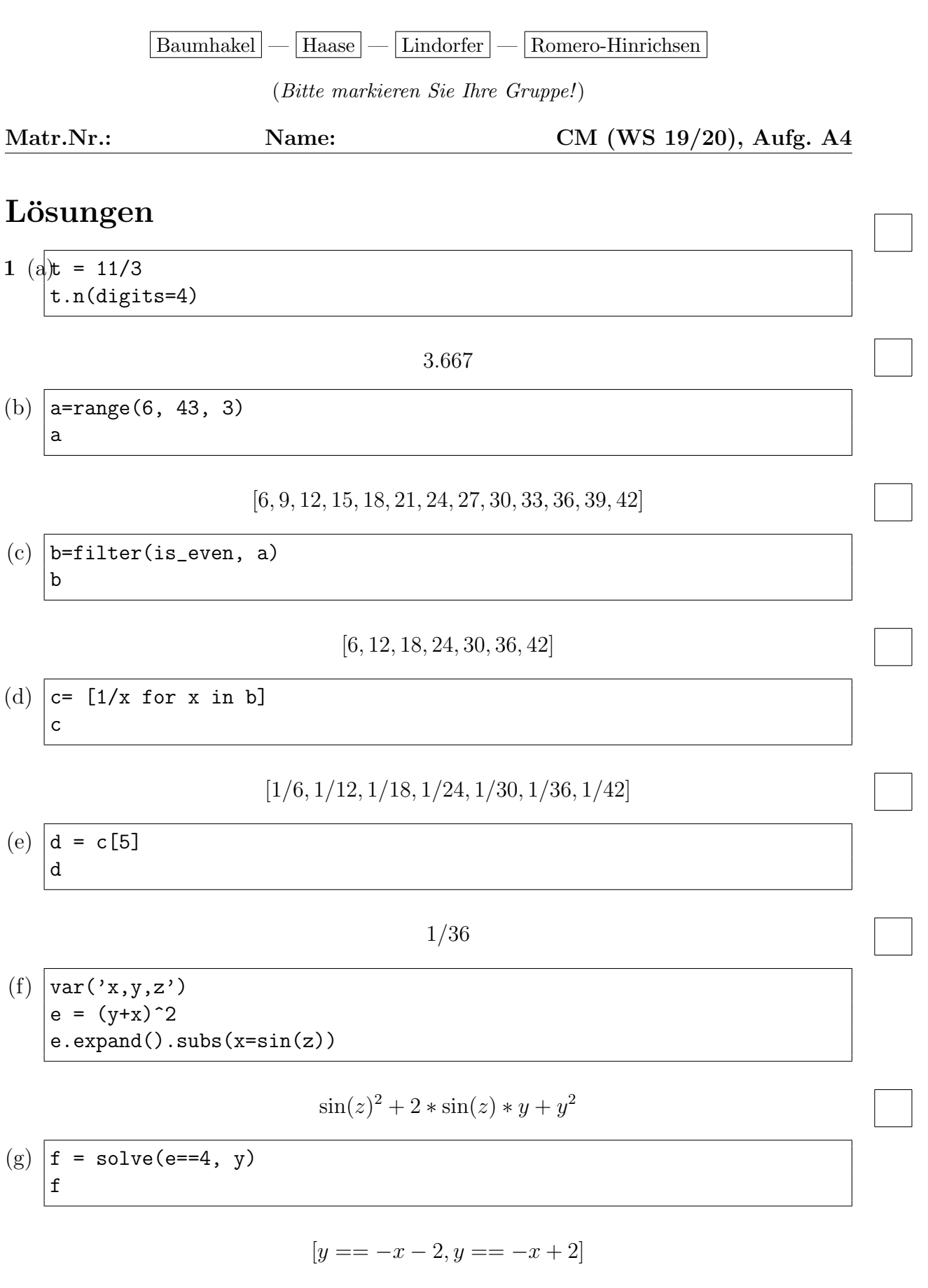

2 a = [0, 2, 1, 4, 2, 6, 3]  $b = [0, 1, 2, 3, 4]$  $c = [1/2]$